## CyberPower

## **Quick Start Guide** UT650/850/1050/1500/2200E UT650/850/1050/1500/2200E-FR

EN / FR / DE / IT / ES / RO / HR / GR / CZ / PL / HU

#### SAFETY /SÉCURITÉ / SICHERHEITSHINWEISE / SICUREZZA / SEGURIDAD / MASURI DE SIGURANTA/SIGURNOSNE / ΑΣΦΑΛΕΙΑΣ/ ΒΕΖΡΕČNOSTNÍ INSTRUKCE / BEZPIECZEŃSTWA/ BIZTONSÁGI ELŐÍRÁSOK

#### CAUTION! DO NOT USE FOR MEDICAL OR LIFE SUPPORT EQUIPMENT!

CAUTION! To prevent the risk of fire or electric shock, install in a temperature and humidity controlled indoor area, free of conductivecontaminants. CAUTION! To avoid electrical shock, turn off the unit and unplug it from the AC power source before servicing the battery or installing a computer component

CAUTION! DO NOT USE WITH OR NEAR AQUARIUMS! CAUTION! DO NOT USE WITH LASER PRINTERS!

#### NE PAS UTILISER POUR DES EQUIPEMENTS MEDICAUX !

ATTENTION ! Pour éviter les risquesd'incendieoud'électrocution, installezl'UPSdansune pièce dont la température et l'humiditésontcontrôléeset qui estdépourvue de contaminants conducteurs.

ATTENTION! Pour éviter les électrocutions, éteignezl'UPSetdébranchez-le de la source de courant CA avantd'installer un composantd'ordinateur. NE PAS UTILISER AVEC OU A PROXIMITE DES AQUARIUMS!

NE PAS brancheruneimprimante laser.

ACHTUNG! NUTZEN SIE DIESE USV KEINESFALLS FÜR MEDIZINISCHE ODER LEBENSERHALTENDE GERÄTE!

ACHTUNG! Um elektrischeSchlägezuvermeiden, schaltenSie die USV ab und trennenSiesievomStromkreisbevorSie die Akkuswarten. ACHTUNG! Um Feuer und Stromschlägezuvermeiden, installierenSie die USV in geschlossenenRäumenohneKontaktzuleitendenGerätenoderOberflächen ACHTUNG! NICHT IN DER NÄHE VON AQUARIEN AUFSTELLEN! ACHTUNG! NICHT FÜR LASERDRUCKER GEEIGNET!

ATTENZIONE! NON UTILIZZARE CON APPARECCHIATURE O EQUIPAGGIAMENTI MEDICI

ATTENZIONE! Per evitare il rischio di incendio o di elettrocuzione, installare il dispositivo in ambiente chiuso con livelli di temperatura e di umidità controllati, al rinaro da contaminanti conduttivi

ATTENZIONE! Per evitare rischi di folgorazione, spegnere l'unità e disinserirla dalla presa a c.a. prima di sostituire la batteria o installare il componente di un computer.

ATTENZIONE! NON UTILIZZARE L'APPARECCHIO PER O NELLE VICINANZE DI ACQUARI! ATTENZIONE! NON UTILIZZARE CON STAMPANTI LASER!

¡PRECAUCIÓN! ¡NO UTILIZAR CON DISPOSITIVOS MÉDICOS O DE SUPERVIVENCIA!

¡PRECAUCIÓN! Para evitar el riesgo de incendio o descarga eléctrica, instale el equipo en una zona interior con niveles controlados de humedad y temperatura, y libre de contaminantes conductores.

¡PRECAUCIÓN! Para evitar descargas eléctricas, apague la unidad y desenchúfela de la fuente de alimentación AC antes de realizar operaciones de mantenimiento sobre la batería o instalar un componente informático.

¡PRECAUCIÓN! ¡NO ENCHUFE ACUARIOS A LA UNIDAD NI LA UTILICE CERCA DE ELLOS!

¡PRECAUCIÓN! ¡NO UTILICE EL SAI CON IMPRESORAS LÁSER!

ATENTIE! NU FOLOSITI PENTRU ECHIPAMENTE MEDICALE SAU ECHIPAMENTE DE SUTINERE A VIETI!!

ATENTIE! Pentru a preveniriscul de shocurielectricesaufoc, instalatiechipametulintr-o zonainteriaora cu temperaturasiumidiatatecontrolata, libera de contaminatori

ATENTIE! Pentru a reduce riscul de soc electric, opritiunitateasideconectati-o de la prizainainte de ainlocuibateriasauinainte de a conecta un calculator la UPS.

ATENTIE! NU FOLOSITI LANGA SAU CU ACVARII!

ATENTIE! NU FOLOSITI CU IMPRIMANTE!

OPREZI NE KORISTITI ZA MEDICINSKUOPREMU ILI OPREMU ZA ODRŽAVANJE ŽIVOTA!

OPREZ! Za sprečavanje rizika od požara ili strujnog udara koristite uređaj u zatvorenom prostoru kontrolirane temperature i vlažnosti, bez tvari koje mogu

provoditi el. struiu. OPREZ! Za izbjegavanje strujnog udara prije instalacije računalnih komponenti ugasite uređaj te ga isključite iz strujne utičnice. OPREZ! NE KORISTITI SA ILI U BLIZINI AKVARIJA! OPREZ! NE KORISTITI SA LASERSKIM PISAČIMA!

ΠΡΟΣΟΧΗ! ΜΗΝ ΧΡΗΣΙΜΟΠΟΙΕΙΤΕ ΜΕ ΙΑΤΡΙΚΟΥΣ Η ΥΠΟΣΤΗΡΙΞΗΣ ΖΩΗΣ ΕΞΟΠΛΙΣΜΟΥΣ!

ΠΡΟΣΟΧΗ! Για να αποτρέψετε τον κίνδυνο πυρκαγιάς ή ηλεκτροπληξίας, εγκαταστήστε το UPS μέσα σε ένα ελεγχόμενο ως προς τα επίπεδα υγρασίας και θερμοκρασίας, εσωτερικό περιβάλλον.

ΠΡΟΣΟΧΗ! Για να αποφύγετε τον κίνδυνο ενός ηλεκτροσόκ, κλείστε την μονάδα και βγάλτε την από την πρίζα πριν οποιοδήποτε service ή αναβάθμιση. ΠΡΟΣΟΧΗ! ΜΗΝ ΧΡΗΣΙΜΟΠΟΙΕΙΤΕ ΤΗΝ ΣΥΣΚΕΥΗ ΜΑΖΙ Η ΚΟΝΤΑ ΣΕ ΕΝΥΔΡΕΙΑ! ΠΡΟΣΟΧΗ! ΜΗΝ ΣΥΝΔΕΕΤΕ ΣΤΗΝ ΣΥΣΚΕΥΗ ΕΚΤΥΠΩΤΕΣ ΤΥΠΟΥ LASER.

UPOZORNĚNÍ! NEPOUŽÍVEJTEPŘÍSTROJPROMEDICÍNSKÉ APLIKACENEBOPROZAŘÍZENÍ NAOCHRANULIDSKÉHO ŽIVOTA! UPOZORNĚNÍ! Kvůlirizikupožárunebo úrazuelektrickýmproudempoužívejtepřístrojpouzevevnitřníchprostoráchsregulovanouteplotouavlhkostí, bezvodivých částic.

UPOZORNĚNÍ! Kvůliriziku úrazuelektrickýmproudempřivýměně baterieodpojteUPSodnapájení.

UPOZORNĚNÍ! NEPOUŽÍVEJTEVBLÍZKOSTIAKVÁRIÍ!

K01-C000299-01

UPOZORNĚNÍ! NEPOUŽÍVEJTESLASEROVÝMITISKÁRNAMI!

UWAGA! URZADZENIE NIE JEST PRZEZNACZONE DO SPRZETU MEDYCZNEGO LUB PODTRZYMUJACEGO FUNKCJE ŻYCIOWE! UWAGA! Abyuniknąć ryzykapożarulubporażeniaprądemelektrycznymnależyinstalować urządzeniewpomieszczeniachzamkniętych, wkontrolowanychwarunkachtemperaturyiwilgotności, wolnychodzanieczyszczeń. UWAGA! Abyuniknać porażeniapradem,

przedprzystąpieniemdowymianyakumulatoralubpodłączaniasprzętukomputerowegowyłączurządzenieiwyjmijwtyczkę zgniazdazasilania. UWAGA! NIE UŻYWAĆ DO AKWARIÓW LUB W ICH POBLIŻU! UWAGA! NIE UŻYWAĆ Z DRUKARKAMI LASEROWYMI!

#### FIGYELEM! NE HASZNÁLJA ORVOSI VAGY LÉTFENNTARTÓ ESZKÖZÖKHÖZ!

FIGYELEM! A tűzesetek vagy áramütések kockázatának megelőzése érdekében telepítse beltérbe, ahol szabályozott a hőmérséklet és a páratartalom, és nincs elektromosan vezető szennyeződés.

FIGYELEM! Az áramütés elkerülése érdekében kapcsolja ki az egységet, és húzza ki az AC-tápforrásból az akkumulátor szervizelése vagy egy számítógép-komponens telepítése előtt.

FIGYELEM! NE HASZNÁLJA AKVÁRIUMOKKAL VAGY AZOK KÖZELÉBEN! FIGYELEM! NE HASZNÁLJA LÉZERNYOMTATÓKKAL!

### / UNPACKING / DEBALLAGE / AUSPACKEN / APERTURA /DESEMBALAJE<br>/DESPACHETAREA/RASPAKIRAVANJE / ΞΕΠΑΚΕΤΑΡΙΣΜΑ/ VYBALENÍ / ROZPAKOWANIE **KICSOMAGOLÁS**

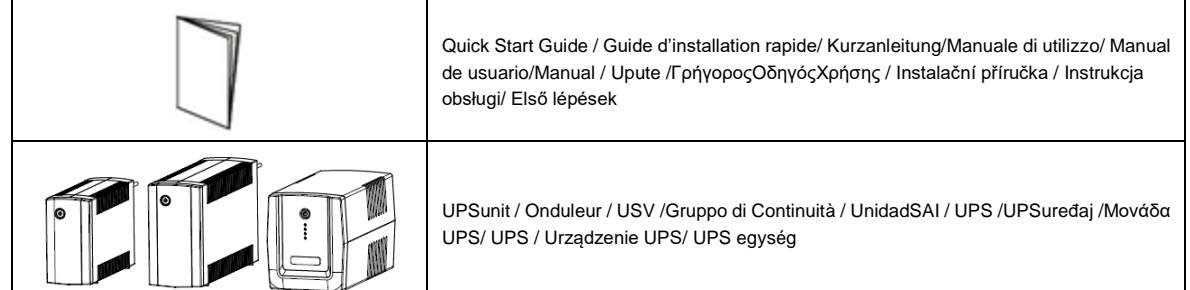

\*PowerPanel® Personal Edition software is available on our website. Please visit www.cyberpower.comand go to the Software Section for free download. Le logiciel PowerPanel® Personal Edition est disponible sur notre site www.cyberpower.comdans la rubrique « Logiciels ». Vous pouvez le télécharger gratuitement.

Die PowerPanel® Personal Edition Software steht in der aktuellsten Version auf unserer Website unter www.cyberpower.comzum Download bereit. Il software \*PowerPanel® Personal Edition si può scaricare gratuitamente dal nostro sito (www.cyberpower.com/it) nella sezione dedicata ai download. PowerPanel® Personal Edition está disponible en nuestro sitio web. Visite www.cyberpower.comy vaya a la sección de software para su descarga gratuita.

Softul "Power Panel Personal Edition"este disponibil pe website. Va rugam vizitati www.cyberpower.comsi urmati "Software Section" pentru descarcare gratuita a programului.

PowerPanel® Personal Edition softver je dostupannanašoj web stranici. Posjetitewww.cyberpower.comioditenadiosoftverazabesplatnopreuzimanje. Το Λογισμικό PowerPanel® Personal Edition είναι διαθέσιμο στην ιστοσελίδα μας. Παρακαλώ επισκεφθείτε το www.cyberpower.comκαι μεταβείτε στην ενότητα Λογισμικό για να το κατεβάσετε δωρεάν.

Software PowerPanel® Personal Edition je kestaženínanašíwebovéstránce.Jdětenawww.cyberpower.comadále do částiSoftware, kde je software k dispozicizdarma.

# **Obsah je uzamčen**

**Dokončete, prosím, proces objednávky.**

**Následně budete mít přístup k celému dokumentu.**

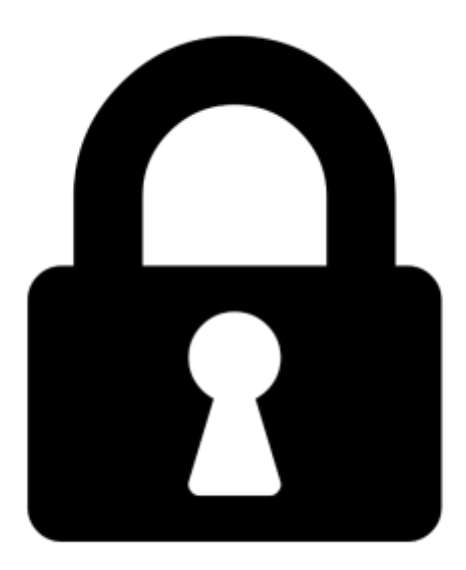

**Proč je dokument uzamčen? Nahněvat Vás rozhodně nechceme. Jsou k tomu dva hlavní důvody:**

1) Vytvořit a udržovat obsáhlou databázi návodů stojí nejen spoustu úsilí a času, ale i finanční prostředky. Dělali byste to Vy zadarmo? Ne\*. Zakoupením této služby obdržíte úplný návod a podpoříte provoz a rozvoj našich stránek. Třeba se Vám to bude ještě někdy hodit.

*\*) Možná zpočátku ano. Ale vězte, že dotovat to dlouhodobě nelze. A rozhodně na tom nezbohatneme.*

2) Pak jsou tady "roboti", kteří se přiživují na naší práci a "vysávají" výsledky našeho úsilí pro svůj prospěch. Tímto krokem se jim to snažíme překazit.

A pokud nemáte zájem, respektujeme to. Urgujte svého prodejce. A když neuspějete, rádi Vás uvidíme!